# NORME INTERNATIONALE INTERNATIONAL **STANDARD**

**CEI IEC 1334-4-41**

Première édition First edition 1996-07

**Automatisation de la distribution à l'aide de systèmes de communication à courants porteurs –**

**Partie 4:** iTeh Protocoles de communication de données -Section H1 r **Rsotocoles** d'application – **Spécification des messages de ligne** de distribution<sup>11:1996</sup> https://standards.iteh.ai/catalog/standards/sist/5c9568d5-aa1f-43c4-9955-

e37174c6d232/iec-61334-4-41-1996

**Distribution automation using distribution line carrier systems –**

**Part 4: Data communication protocols – Section 41: Application protocols – Distribution line message specification**

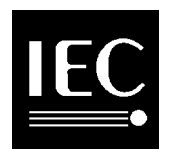

Numéro de référence Reference number CEI/IEC 1334-4-41: 1996

#### **Numéros des publications**

Depuis le 1er janvier 1997, les publications de la CEI sont numérotées à partir de 60000.

#### **Publications consolidées**

Les versions consolidées de certaines publications de la CEI incorporant les amendements sont disponibles. Par exemple, les numéros d'édition 1.0, 1.1 et 1.2 indiquent respectivement la publication de base, la publication de base incorporant l'amendement 1, et la publication de base incorporant les amendements 1 et 2.

#### **Validité de la présente publication**

Le contenu technique des publications de la CEI est constamment revu par la CEI afin qu'il reflète l'état actuel de la technique.

Des renseignements relatifs à la date de reconfirmation de la publication sont disponibles dans le Catalogue de la CEI.

Les renseignements relatifs à des questions à l'étude et des travaux en cours entrepris par le comité technique qui a établi cette publication, ainsi que la liste des publications établies, se trouvent dans les documents cidessous:

- «Site web» de la CEI<sup>T</sup>Ch STAI  $\mathbf{D}$  .  $\mathbf{F}_{\mathsf{IEG}}$  web site
- Catalogue des publications de la Canadards.ite **Gatalogue of IEC publications**<br>Publié annuellement et mis à jour de la Canadards.ite published yearly with regular up Publié annuellement et mis à jour régulièrement (Catalogue en ligne)\* Published yearly with regular updates (On-line catalogue)\* **ETTENTANDARD PREVIOUSE:**<br>
Inc. of the state of the page of IEC web site and the page of the page of the page of the page.<br>
The state web site and a given the catalogue)\*<br>
See web site web site web site web site web site IEC 61334-4-41:1996
- **Bulletin de la CE**Itps://standards.iteh.ai/catalog/standards/sist/5c9bC8dEutletin43c4-9955-Disponible à la fois au «site web» de la CED32/iec-61334-4-41 vailable both at the IEC web site\* and<br>et comme nériodique imprimé et comme périodique imprimé as a printed periodical

#### **Terminologie, symboles graphiques et littéraux**

En ce qui concerne la terminologie générale, le lecteur se reportera à la CEI 60050. Vocabulaire Electrotechnique International (VEI).

Pour les symboles graphiques, les symboles littéraux et les signes d'usage général approuvés par la CEI, le lecteur consultera la CEI 60027: Symboles littéraux à utiliser en électrotechnique, la CEI 60417: Symboles graphiques utilisables sur le matériel. Index, relevé et compilation des feuilles individuelles, et la CEI 60617: Symboles graphiques pour schémas.

\* Voir adresse «site web» sur la page de titre.

#### **Numbering**

As from 1 January 1997 all IEC publications are issued with a designation in the 60000 series.

#### **Consolidated publications**

Consolidated versions of some IEC publications including amendments are available. For example, edition numbers 1.0, 1.1 and 1.2 refer, respectively, to the base publication, the base publication incorporating amendment 1 and the base publication incorporating amendments 1 and 2.

#### **Validity of this publication**

The technical content of IEC publications is kept under constant review by the IEC, thus ensuring that the content reflects current technology.

Information relating to the date of the reconfirmation of the publication is available in the IEC catalogue.

Information on the subjects under consideration and work in progress undertaken by the technical committee which has prepared this publication, as well as the list of publications issued, is to be found at the following IEC sources.

**Terminology, graphical and letter symbols**

For general terminology, readers are referred to IEC 60050: International Electrotechnical Vocabulary  $(IEV).$ 

For graphical symbols, and letter symbols and signs approved by the IEC for general use, readers are referred to publications IEC 60027: Letter symbols to be used in electrical technology, IEC 60417: Graphical symbols for use on equipment. Index, survey and compilation of the single sheets and IEC 60617: Graphical symbols for diagrams.

# NORME INTERNATIONALE INTERNATIONAL **STANDARD**

**CEI IEC 1334-4-41**

Première édition First edition 1996-07

**Automatisation de la distribution à l'aide de systèmes de communication à courants porteurs –**

**Partie 4: Protocoles de communication de données – Section 41: Protocoles d'application – iTeh Section 41: Protocoles d'application**<br>**iTeh** Spécification des messages de ligne **de distribution**.iteh.ai) (standards.iteh.ai)

**https://standards.iteh.ai/catalog/standards/sist/5c9568d5-aa1f-43c4-9955-<br><b>Distribution, automation using distribution line carrier systems –** IEC 61334-4-41:1996 **e**37174c6d232/iec-61334-4-41-1996

> **Part 4: Data communication protocols – Section 41: Application protocols – Distribution line message specification**

© CEI 1996 Droits de reproduction réservés — Copyright - all rights reserved

Aucune partie de cette publication ne peut être reproduite ni utilisée sous quelque forme que ce soit et par aucun procédé électronique ou mécanique, y compris la photocopie et les microfilms, sans l'accord écrit de l'éditeur.

No part of this publication may be reproduced or utilized in any form or by any means, electronic or mechanical, including photocopying and microfilm, without permission in writing from the publisher

Bureau central de la Commission Electrotechnique Internationale 3, rue de Varembé Genève Suisse

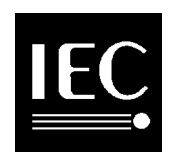

Commission Electrotechnique Internationale CODE PRIX International Electrotechnical Commission PRICE CODE Международная Электротехническая Комиссия  $\hspace{1.5cm}=\hspace{1.5cm}$ 

XF

Pour prix, voir catalogue en vigueur For prix, voir catalogue en vigal

## SOMMAIRE

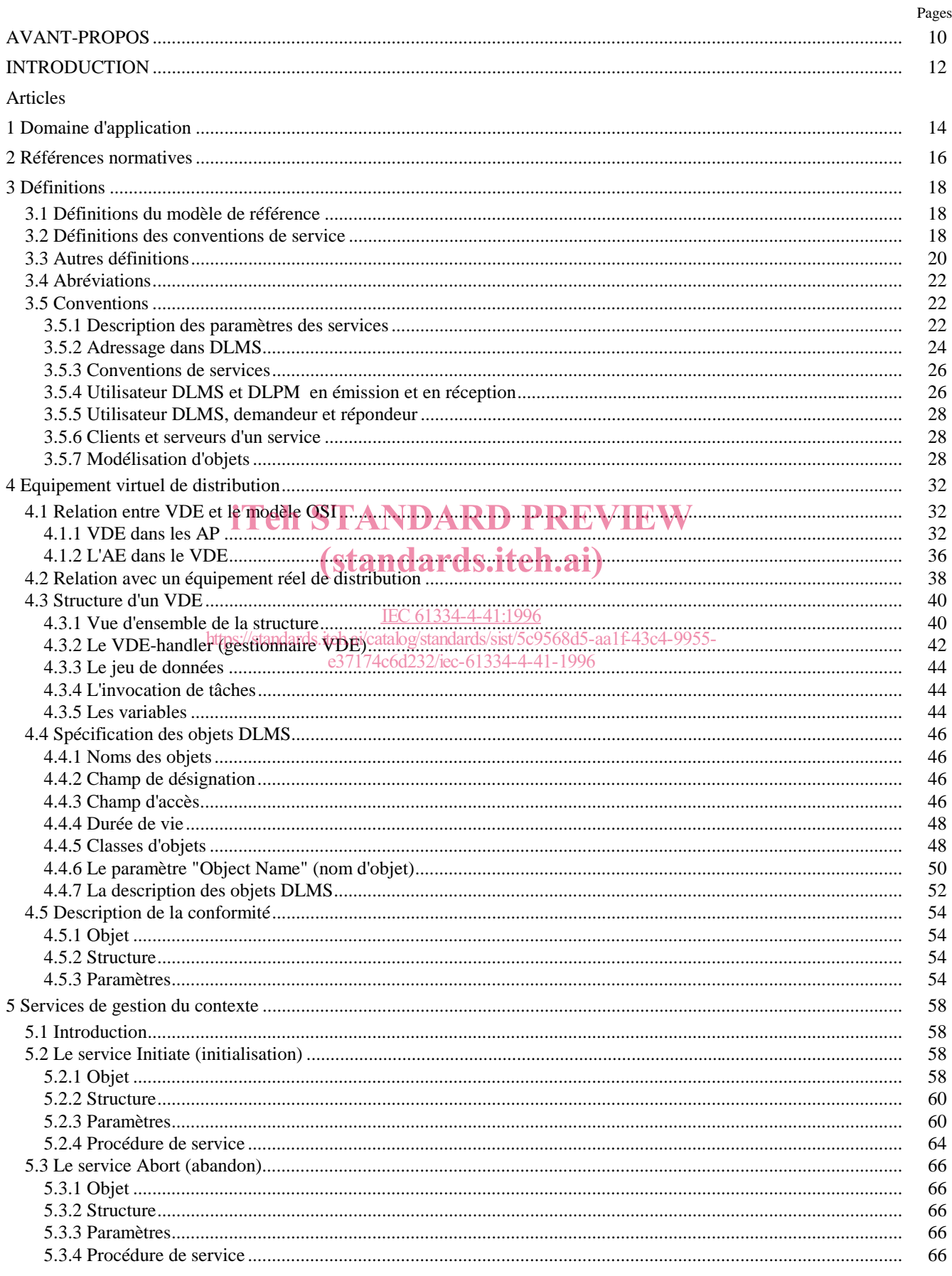

## **CONTENTS**

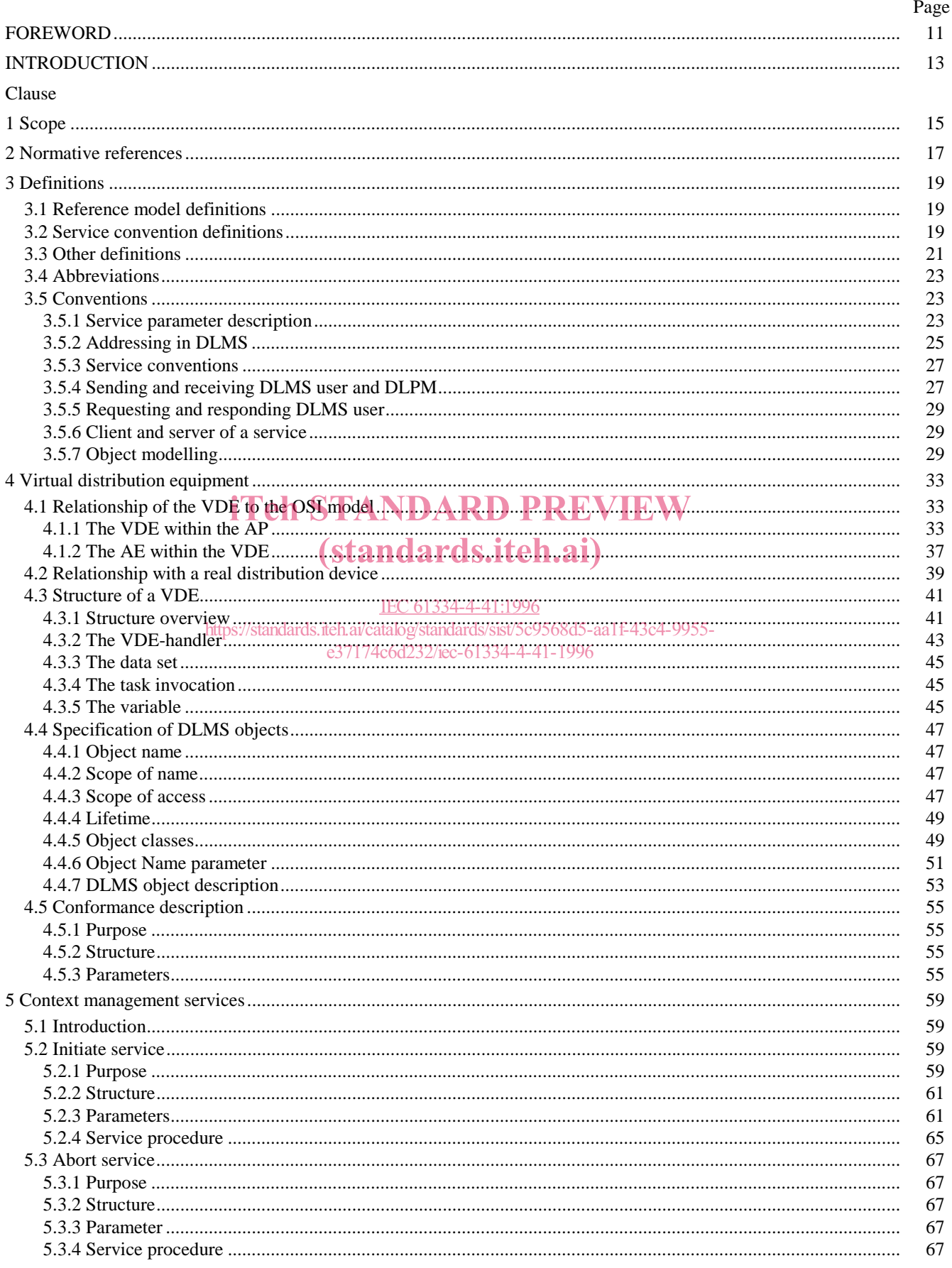

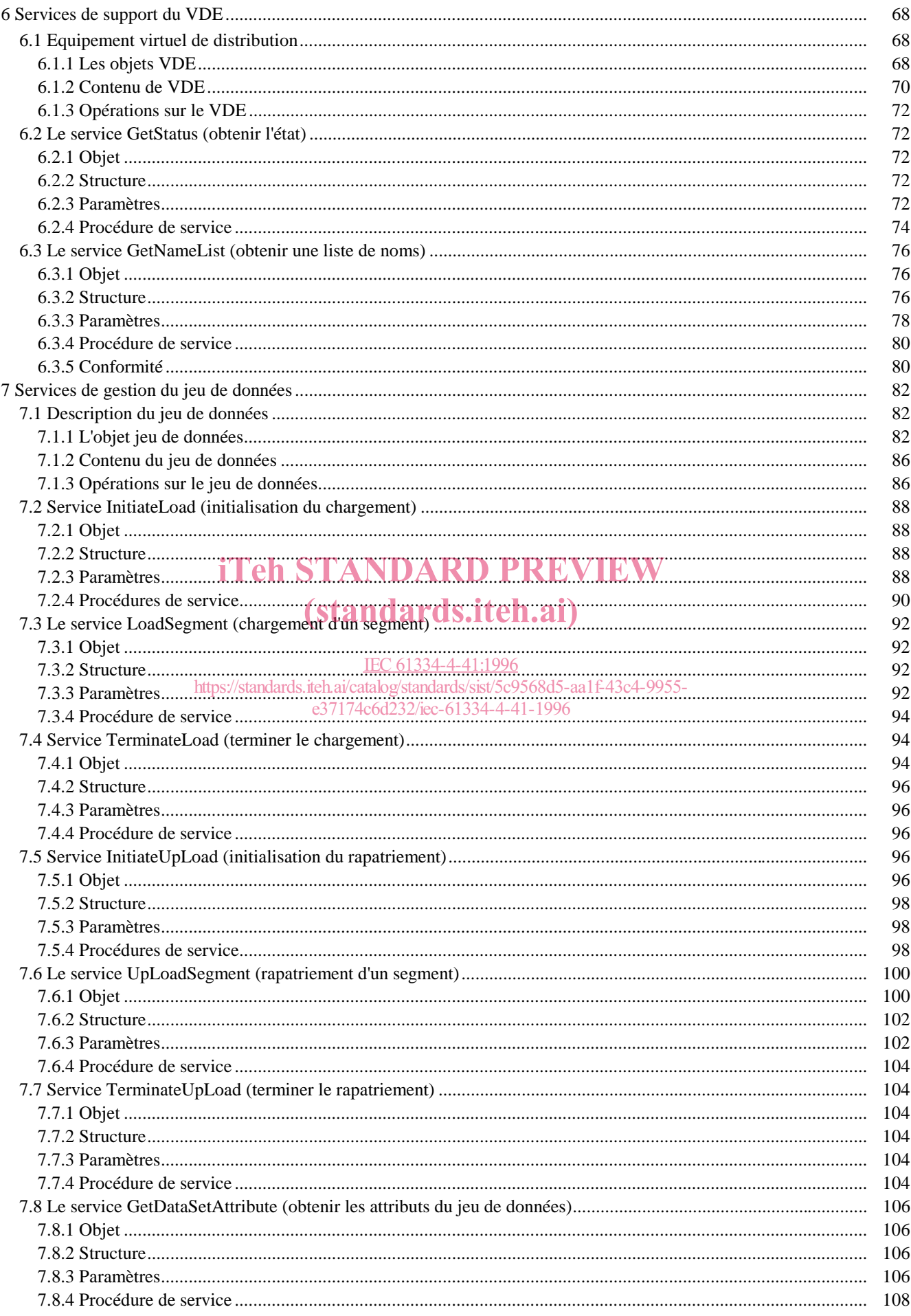

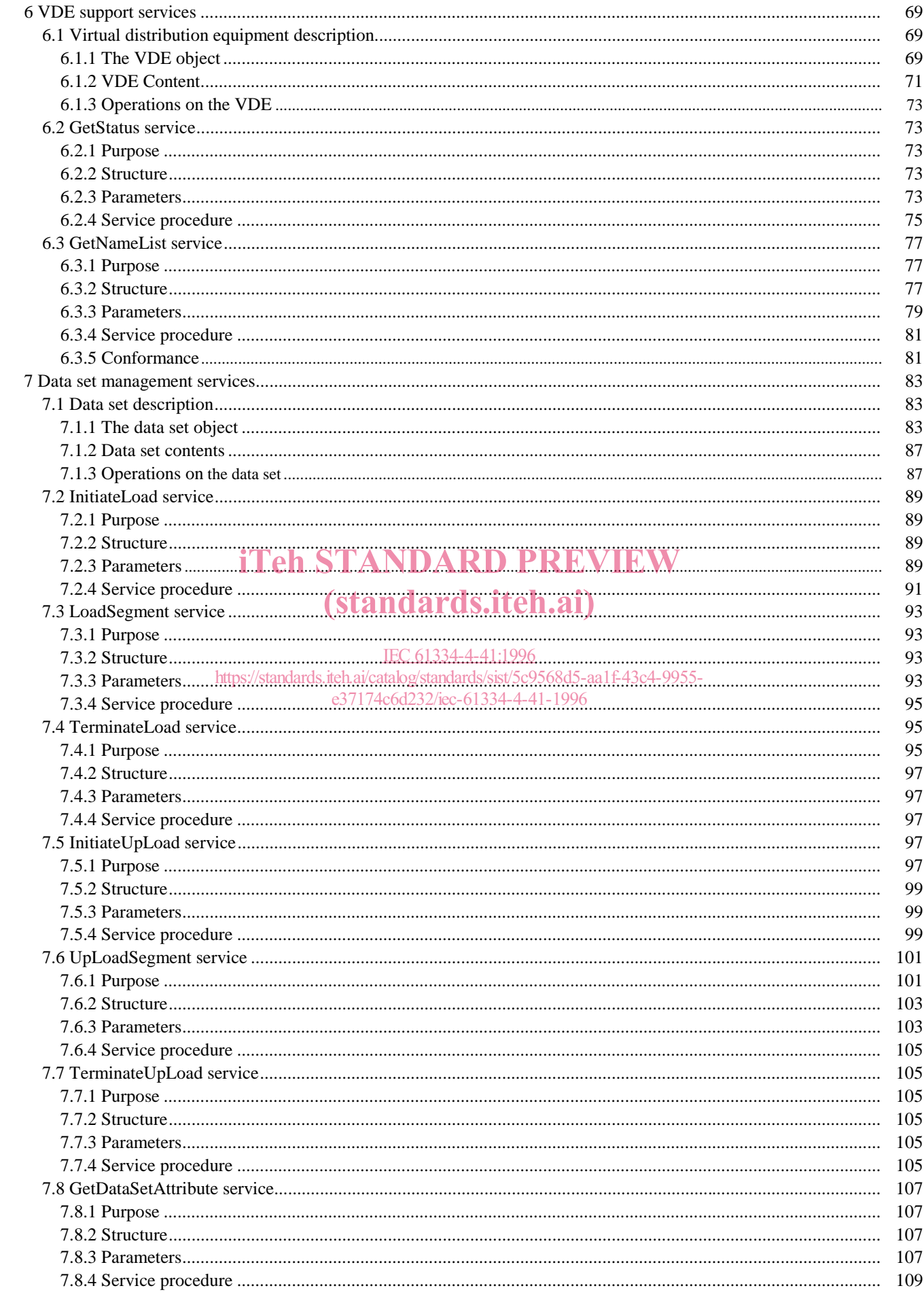

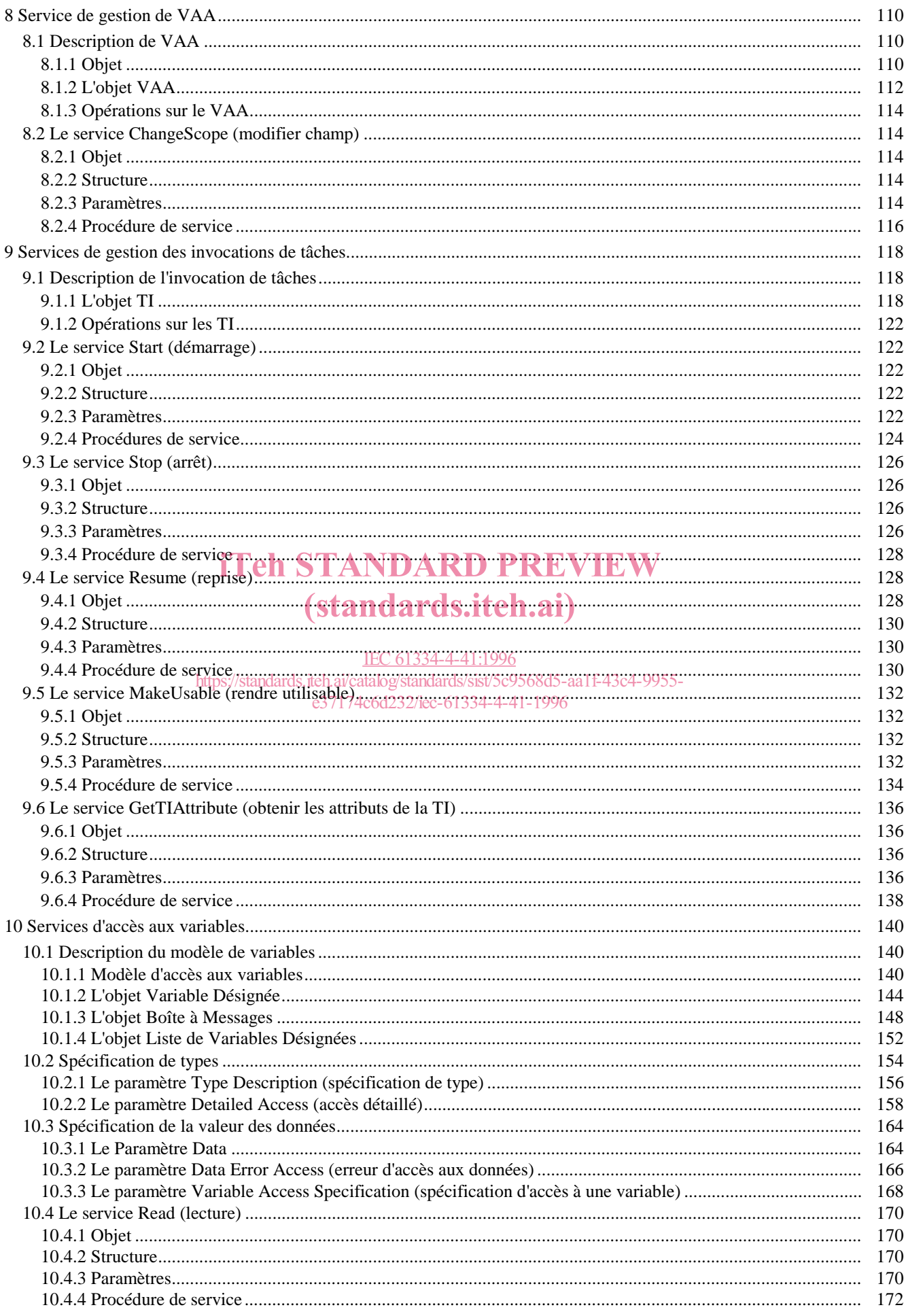

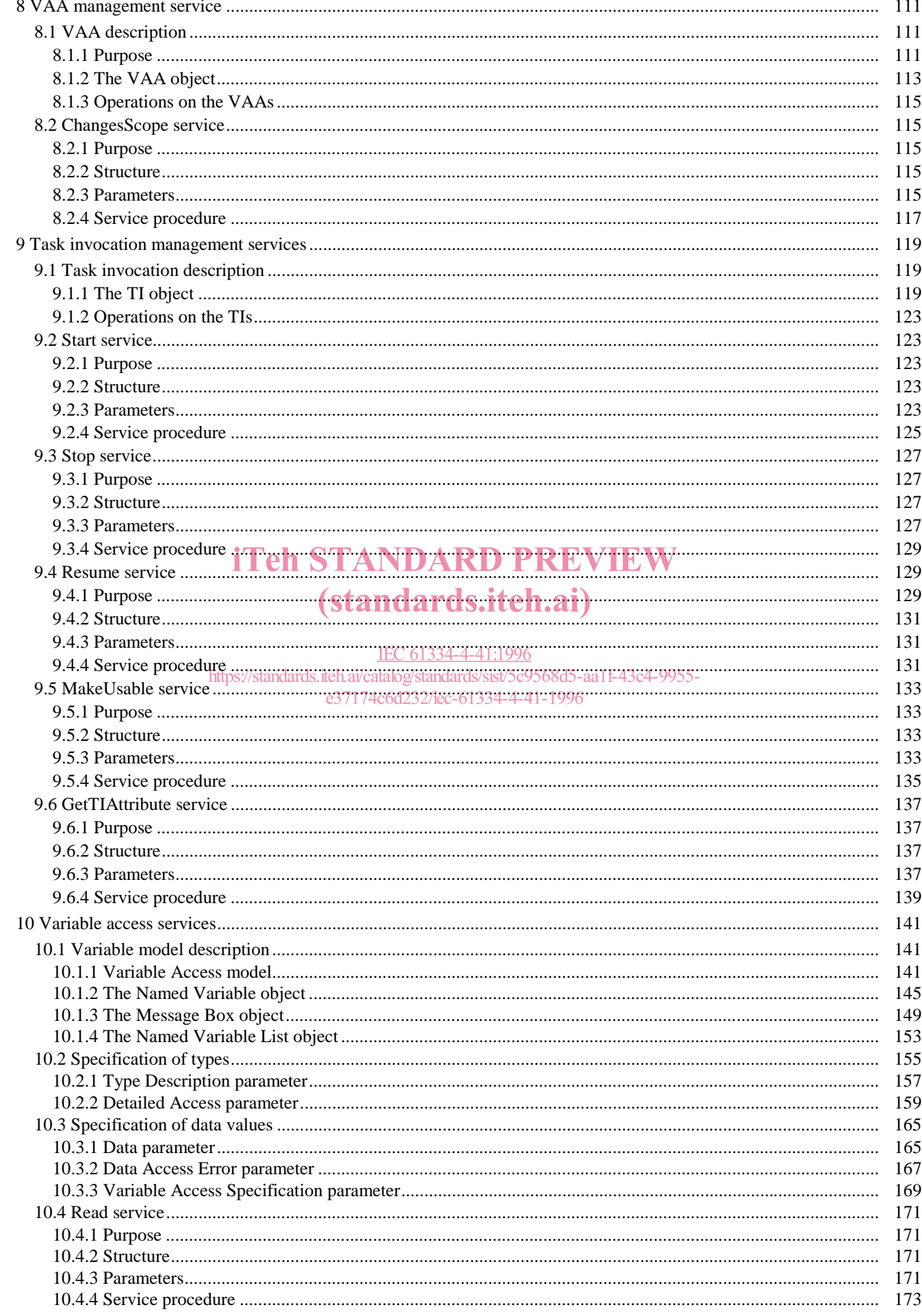

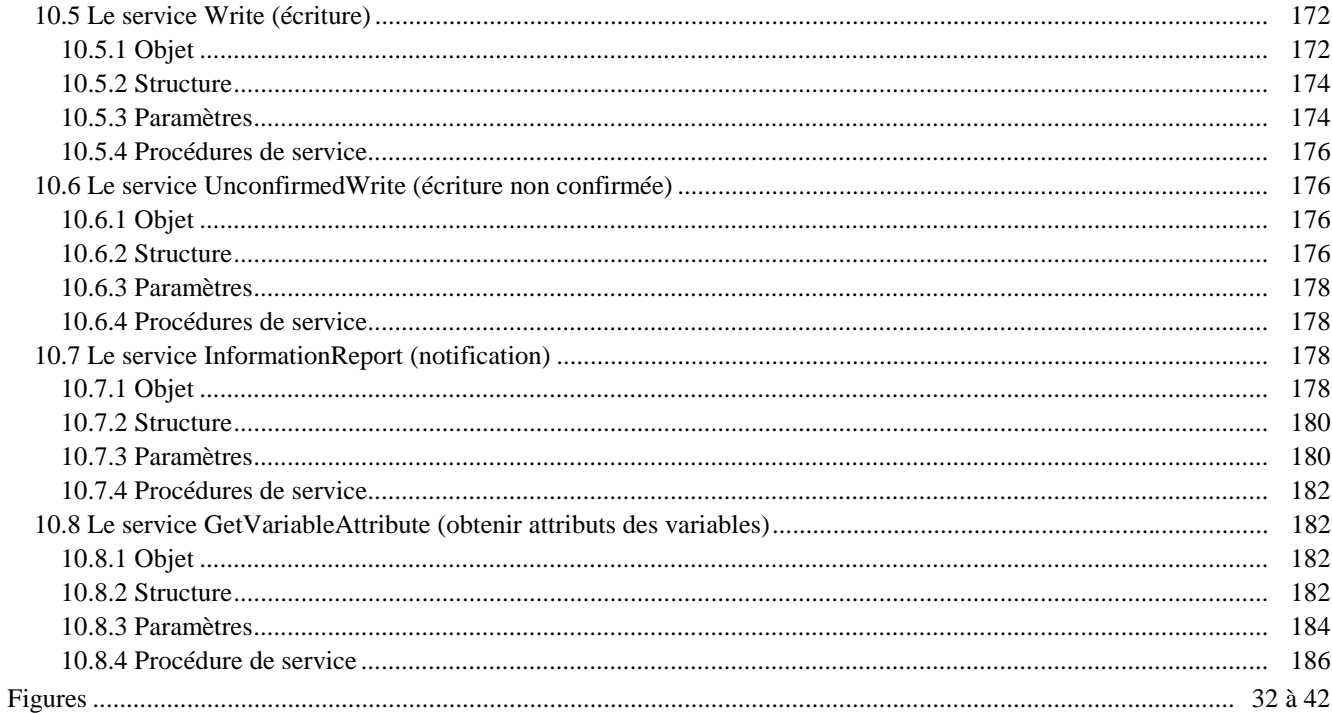

## Annexes

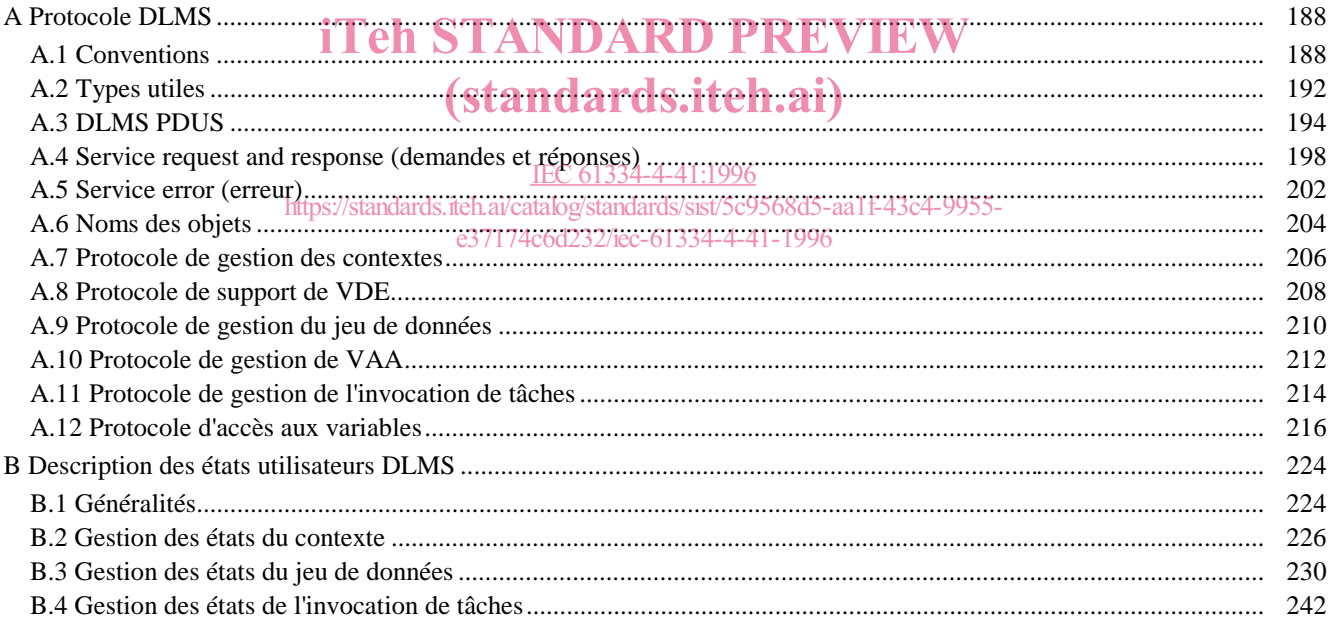

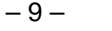

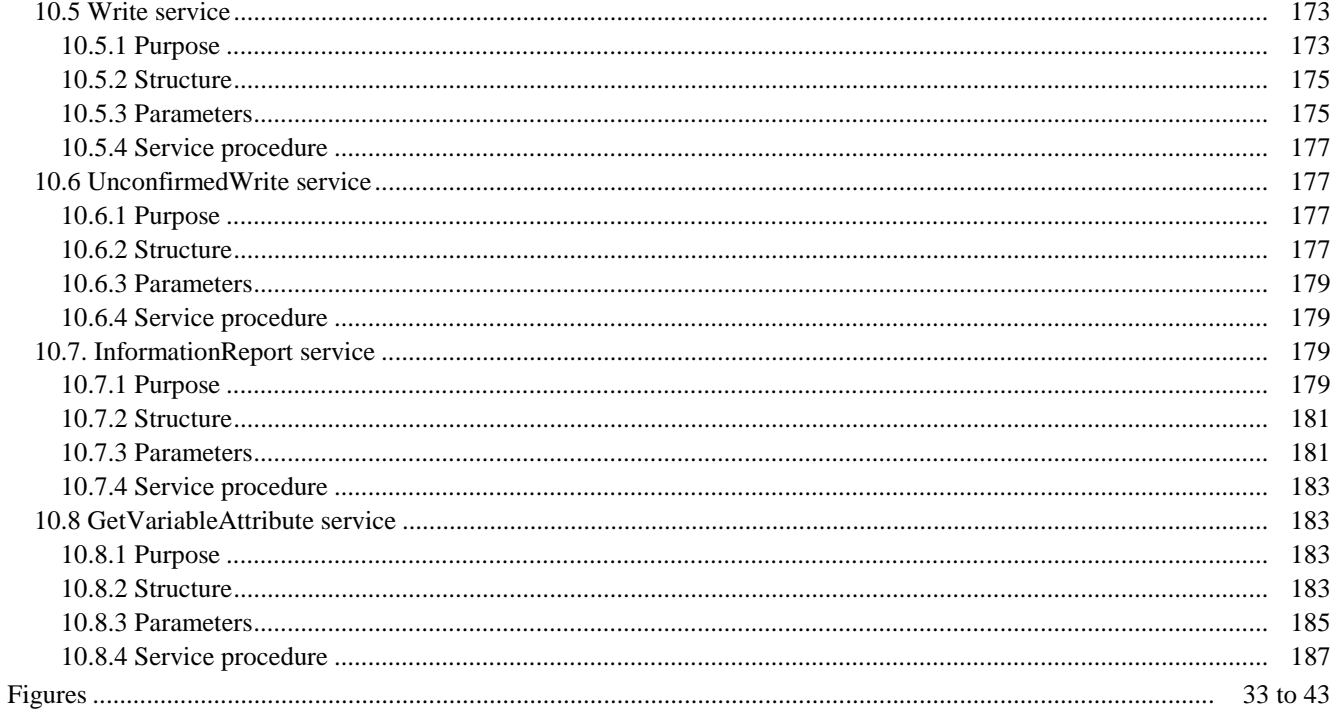

#### Annexes

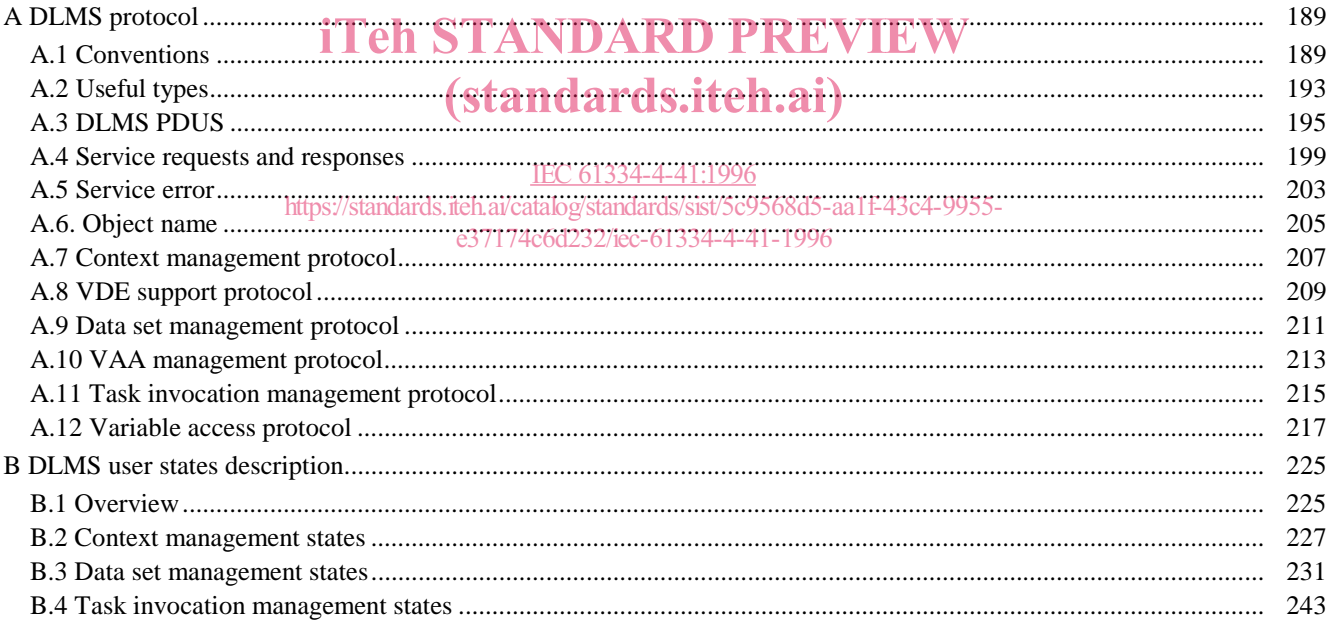

## COMMISSION ÉLECTROTECHNIQUE INTERNATIONALE

**\_\_\_\_\_\_\_\_\_\_**

## **AUTOMATISATION DE LA DISTRIBUTION À L'AIDE DE SYSTÈMES DE COMMUNICATION À COURANTS PORTEURS –**

## **Partie 4: Protocoles de communication de données – Section 41: Protocoles d'application – Spécification des messages de ligne de distribution**

#### AVANT-PROPOS

- 1) La CEI (Commission Electrotechnique Internationale) est une organisation mondiale de normalisation composée de l'ensemble des comités électrotechniques nationaux (Comités nationaux de la CEI). La CEI a pour objet de favoriser la coopération internationale pour toutes les questions de normalisation dans les domaines de l'électricité et de l'électronique. A cet effet, la CEI, entre autres activités, publie des Normes internationales. Leur élaboration est confiée à des comités d'études, aux travaux desquels tout Comité national intéressé par le sujet peut participer. Les organisations internationales, gouvernementales et non gouvernementales, en liaison avec la CEI, participent également aux travaux. La CEI collabore étroitement avec l'Organisation Internationale de Normalisation (ISO), selon des condition fixées par accord entre les deux organisations.
- 2) Les décisions ou accords officiels de la CEI en ce qui concerne les questions techniques, préparés par des comités d'études où sont représentés tous les Comités nationaux s'intéressant à ces questions, expriment dans la plus grande mesure possible un accord international sur les sujets examinés.
- international sur les sujets examines.<br>3) Ces décisions constituent des recommandations internationales publiées sous forme de normes, de rapports techniques ou de guides et agréées comme telles par les Comités nationaux. dards.iteh.ai
- 4) Dans le but d'encourager l'unification internationale, les Comités nationaux de la CEI s'engagent à appliquer de façon transparente, dans toute la mesure du possible, les Normes internationales de la CEI dans leurs normes nationales et régionales. Toute divergence dans toute la mesure du possible, les Normes internationales de la CEI dans leurs normes nationales et régionales. Toute diverge<br>entre la norme de la CEI et la norme nationale ou rég<del>ionale correspondante</del> doit être indiqu https://standards.iteh.ai/catalog/standards/sist/5c9568d5-aa1f-4
- 5) L'attention est attirée sur le fait que certains des de la présente Norme internationale peuvent faire l'objet de droits de propriété intellectuelle ou de droits analogues. La CEI ne saurait être tenue pour responsable de ne pas avoir identifié de tels droits de propriété et de ne pas avoir signalé leur existence.
- 6) La CEI n'a fixé aucune procédure concernant le marquage comme indication d'approbation et sa responsabilité n'est pas engagée quand il est déclaré qu'un matériel est conforme à l'une de ses normes.

La Norme internationale CEI 1334-4-41 a été établie par le comité d'études 57 de la CEI: Conduite des systèmes de puissance et communications associées.

Le texte de la présente norme est issu des documents suivants:

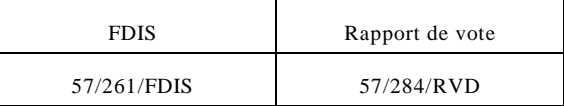

Le rapport de vote indiqué dans le tableau ci-dessus donne toute information sur le vote ayant abouti à l'approbation de cette norme.

L'annexe A fait partie intégrante de cette norme.

L'annexe B est donnée uniquement à titre d'information.

#### INTERNATIONAL ELECTROTECHNICAL COMMISSION

## **DISTRIBUTION AUTOMATION USING DISTRIBUTION LINE CARRIER SYSTEMS –**

**\_\_\_\_\_\_\_\_\_**

## **Part 4 : Data communication protocols – Section 41: Application protocols – Distribution line message specification**

#### FOREWORD

- 1) The IEC (International Electrotechnical Commission) is a worldwide organization for standardization comprising all national electrotechnical committees (IEC National Committees). The object of the IEC is to promote international cooperation on all questions concerning standardization in the electrical and electronic fields. To this end and in addition to other activities, the IEC publishes International Standards. Their preparation is entrusted to technical committees; any IEC National Committee interested in the subject dealt with may participate in this preparatory work. International, governmental and non-governmental organizations liaising with the IEC also participate in this preparation. The IEC collaborates closely with the International Organization for Standardization (ISO) in accordance with conditions determined by agreement between the two organizations.
- 2) The formal decisions or agreements of the IEC on technical matters express as nearly as possible an international consensus of opinion on the relevant subjects since each technical committee has representation from all interested National Committees.
- 3) The documents produced have the form of recommendations for international use and are published in the form of standards, technical reports or guides and they are accepted by the National Committees in that sense.
- 4) In order to promote international unification, IEC National Committees undertake to apply IEC International Standards transparently<br>to the maximum extent possible in their national and regional standards. Any divergence to the maximum extent possible in their national and regional standards. Any divergence between the IEC Standard and the corresponding national or regional standard shall be clearly indicated in the latter.

5) The IEC provides no marking procedure to indicate its approval and cannot be rendered responsible for any equipment declared to be<br>in conformity with one of individually standards.iteh.ai/catalog/standards/sist/5c9568d5 in conformity with one of its standards. IEC 61334-4-41:1996 e37174c6d232/iec-61334-4-41-1996

6) Attention is drawn to the possibility that some of the elements of this International Standard may be the subject of patent rights. IEC shall not be held responsible for identifying any or all such patent rights.

International Standard IEC 1334-4-41 has been prepared by IEC technical committee 57: Power system control and associated communications.

The text of this standard is based on the following documents:

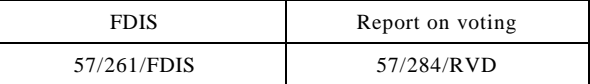

Full information on the voting for the approval of this standard can be found in the report on voting indicated in the above table.

Annex A forms an integral part of this standard.

Annex B is for information only.

### INTRODUCTION

La présente spécification définit la spécification des messages de ligne de distribution (DLMS) au sein de la couche application de l'OSI selon les modalités ci-dessous :

a) modèle abstrait définissant les interactions entre les utilisateurs des services ;

b) fonctionnalités, visibles de l'extérieur, des implémentations conformes à cette spécification, sous la forme d'exigences de procédures associées à l'exécution de demandes de services ;

c) actions primitives et événements des services ;

d) paramètre "data" (données) associé à chaque action primitive et à chaque événement ;

e) relation entre, et les séquences valides de, ces actions et de ces événements.

Les services définis dans la présente spécification sont fournis par le protocole DLMS. Ils peuvent être utilisés par d'autres éléments de service de la couche application ou par d'autres éléments de processus d'application.

La présente spécification ne décrit pas d'implémentations particulières ni de produits et pas davantage<br>les contraintes d'implémentation des entités et des interfaces dans un système informatique. La présente les contraintes d'implémentation des entités et des interfaces dans un système informatique. La présente Spécification définit les fonctionnalités visibles de l'exterieur des implémentations ainsi que les exigences de conformité pour de telles fonctionnalités.

> IEC 61334-4-41:1996 https://standards.iteh.ai/catalog/standards/sist/5c9568d5-aa1f-43c4-9955 e37174c6d232/iec-61334-4-41-1996

### INTRODUCTION

This specification defines the distribution line message specification (DLMS) within the OSI application layer in terms of:

a) an abstract model defining the interaction between users of services;

b) the externally visible functionality of implementations conforming to this specification, in the form of procedural requirements associated with the execution of service requests;

c) the primitive actions and events of services;

d) the parameter data associated with each primitive actions and events;

e) the relationship between, and the valid sequences of, these actions and events.

The services defined in this specification are provided by the distribution line message specification protocol. They may be used by other application layer service elements or by other elements of the application process.

This specification does not specify individual implementations or products, nor does it constrain the implementation of entities and interfaces within a computer system. This specification specifies the externally visible functionality of implementations and the conformance requirements for such functionality. (standards.iteh.ai)

> IEC 61334-4-41:1996 https://standards.iteh.ai/catalog/standards/sist/5c9568d5-aa1f-43c4-9955 e37174c6d232/iec-61334-4-41-1996